## **UNIVERSIDADE FEDERAL DE SÃO JOÃO DEL-REI**

# **ANÁLISE DO USO E COBERTURA DA TERRA NA ÁREA DE INFLUÊNCIA DAS CAVIDADES PROSPECTADAS NA SERRA DE SÃO JOSÉ - MG**

Aluna: Kamilla Carvalho Dotta Siqueira

Orientador: Dr. Gabriel Pereira

**São João del-Rei – MG**

**03/10/2015**

## **ANÁLISE DO USO E COBERTURA DA TERRA NA ÁREA DE INFLUÊNCIA DAS CAVIDADES PROSPECTADAS NA SERRA DE SÃO JOSÉ - MG**

Trabalho de Conclusão de Curso apresentado à Coordenadoria do Curso de Geografia da UniversidadeFederal de São João del-Rei, como requisito parcial para a obtenção do grau de Bacharel em Geografia.

Aluna: Kamilla Carvalho Dotta Siqueira

Orientador: Dr. Gabriel Pereira

**São João del-Rei**

## **ÍNDICE DE FIGURAS**

<span id="page-2-0"></span>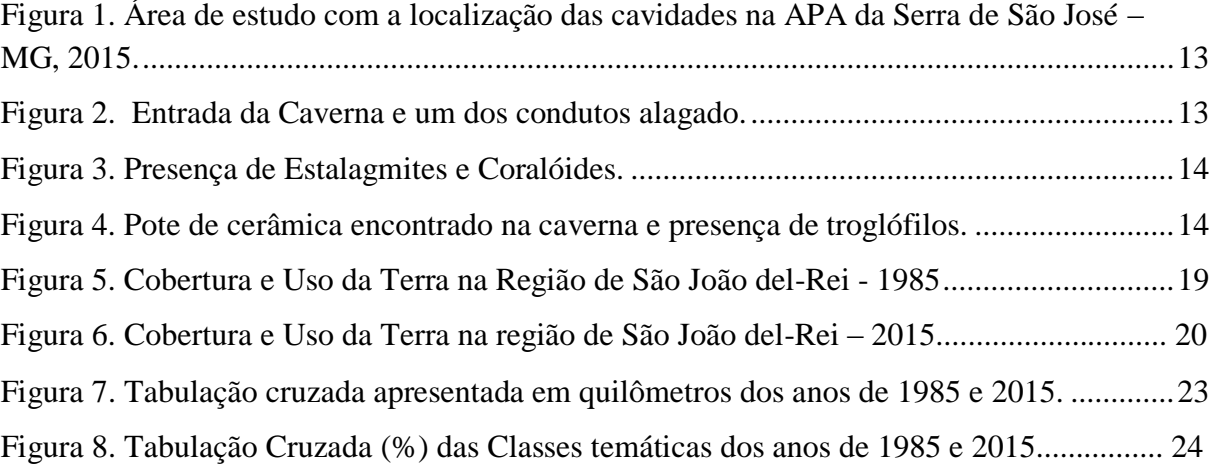

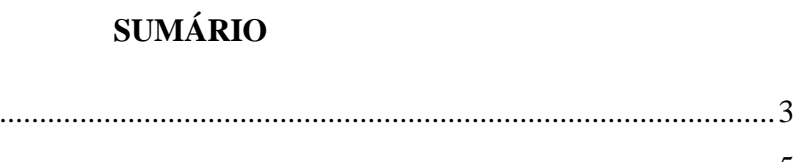

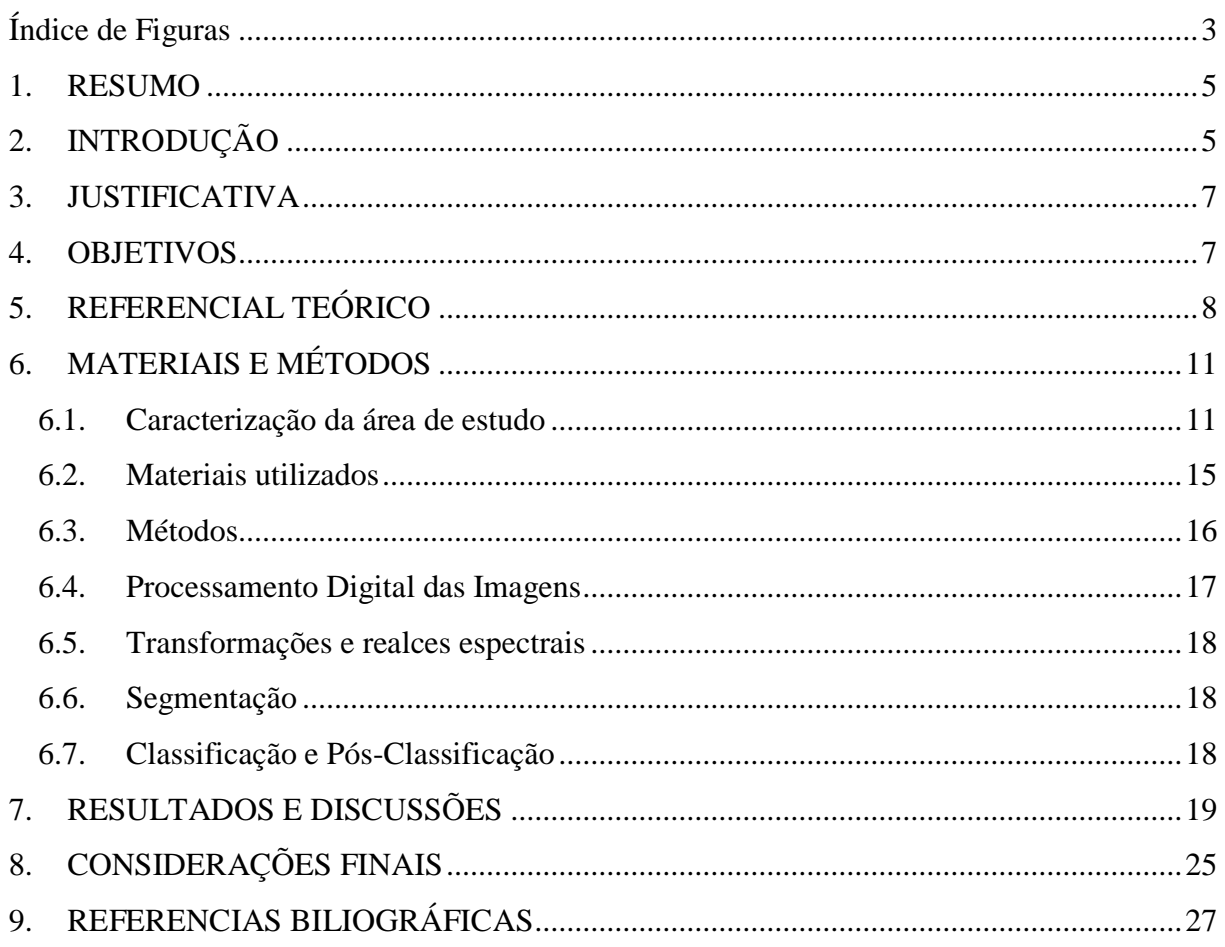

#### <span id="page-4-0"></span>**RESUMO**

Este trabalhopretende apresentar uma contribuição para o incentivo à conservação do ambiente natural Refúgio Estadual de Vida Silvestres Libélulas da Serra de São José (REVS), localizado entre os municípios de São João del-Rei, Tiradentes, Prados, Santa Cruz de Minas e Coronel Xavier Chaves em Minas Gerais. Recentemente, vem se observando o potencial espeleológico na Serra de São José, porém, poucos estudos são realizados com o intuito de avaliar a degradação ambiental e as potencialidades dessa área. Neste contexto, o objetivo principal deste trabalho consiste na análise do Uso e Cobertura da Terra (UCT) desta área de proteção ambiental, onde se localizam as cavidades naturais, com o objetivo de identificar, através da análise dos dados, os possíveis conflitos territoriais que podem influenciar diretamente na conservação desses ambientes. Foi feito um levantamento de uma série de dados qualitativos e quantitativos da área de estudo, assim como, a comparação dos mapas temporais dos anos de 1985 e 2015. Foram aplicadas às imagens analisadas técnicas de processamento digital de imagens e classificação por edição topológica manual. Após o trabalho de campo para reconhecimento da área, a comparação dos dados foi feita através da tabulação cruzada de dados. Enquadram-se nas investigações, a busca pelo referencial teórico e as avaliações feitas das classificações temáticas, que auxiliaram as discussões na tentativa de compreender os processos dinâmicos na transformação dessa paisagem, contribuindo com as avaliações dos impactos ambientais do REVS.

#### <span id="page-4-1"></span>**1. INTRODUÇÃO**

Em 1981 a área da Serra de São José foi decretada como Área de Proteção Especial (APE), baseada especialmente na proteção dos mananciais e do patrimônio histórico e paisagístico (JANUÁRIO, 2008). Em 1991 foi criada a Área de Proteção Ambiental (APA), pelo decreto nº 30.934, que inseriu em seu interior o Refúgio Estadual de Vida Silvestre Libélulas da Serra de São José (REVS), decreto nº 43.908 (OLIVEIRA et al., 2015), seguindo os mesmos parâmetros da APE, mas agora com a diversificada fauna e flora integrada.

Em 1996 firmou-se com a Fundação Alexander Brandt e o Fundo Nacional de Meio Ambiente/ Ministério do Meio Ambiente (FNMA/MMA), um convênio com objetivo de pesquisar aspectos sócios ambientais da região sobre a implantação da APA da Serra de São José (JANUÁRIO, 2008), que resultou na proposta técnica de zoneamento ambiental da área.

Atualmente, o Instituto Estadual de Floresta (IEF) que protege e administra o REVS, adota medidas para elaborar o plano de manejo e constitui o conselho consultivo, que se reúne mensalmente e são responsáveis pela gestão da APA São José (RIGUEIRA, 1994, *apud* JANUÁRIO 2008).

É preciso que a APA da Serra de São José seja mais preservada, pois além das suas riquezas de recursos naturais para a região, é também um atrativo natural para a população dos municípios e o turismo também, que pode trazer subsídios que contribuam com a conservação dessa reserva. Manter a qualidade de uma área preservada é essencial para uma região, seja através de sua paisagem, fauna ou flora, pois assim é possível conservar também as suas características, mantendo um relacionamento de interesses comuns. As cidades crescem de forma desordenada e sem um planejamento que seja realmente adequado, o que coloca em risco o patrimônio histórico e ambiental desses municípios. Essa situação pode ser agravada ao longo dos anos sendo impossível de revertê-la, portanto, todos devem contribuir com o planejamento e envolvimento no processo. Pode-se manter o equilíbrio entre os processos antrópicos e a dinâmica da natureza, o contrário induzirá há variações que a desestabilizam, levando ao colapso do relevo e a perda da qualidade ambiental do território (ROSS, 2009).

No entanto, é nessa perspectiva que foi realizado o estudo sobre o Uso e Cobertura da Terra (UCT) na área de influência às cavernas e a Serra de São José, no âmbito de tentar entender os processos que transformam a dinâmica da natureza e que podem ser observados através da análise das paisagens. A base teórico-metodológica está centrada no levantamento de uma série de dados qualitativos e quantitativos da área de estudo, que possibilitaram analisar os impactos que estavam previstos, facilitou a confecção dos mapas temporais e a comparação dos mesmos, nos anos de 1985 e 2015.

Enquadram-se nas investigações, a busca pelo referencial teórico com base de dados primários e secundários. As avaliações feitas das classificações temáticas auxiliaram as discussões na tentativa de compreender os processos dinâmicos que modificam e degradam essa paisagem, contribuindo com as avaliações dos impactos ambientais do REVS.

Classificar, no entanto, se define por agrupar objetos, elementos e eventos em conjuntos levando em conta suas características em um método ou sistema de avaliação. A classificação é subjetiva e nem sempre atende os usuários. Em função disso, Diniz (1984, *apud* IBGE, 2013) enfatiza que as classificações só podem ser julgadas "na esfera do adequado, inadequado, significante, não significante, e jamais do certo e errado".

#### <span id="page-6-0"></span>**2. JUSTIFICATIVA**

As formas inadequadas de uso e ocupação dos espaços vêm causando problemas ambientais que geram intensa degradação ao meio ambiente e conflitos, como a contaminação do solo e água, poluição do ar, perda da capacidade produtiva dos solos, erosão, entre outros, que causam consequências prejudiciais ao meio ambiente, como enchentes, deslizamentos, assoreamentos de rios, etc (GUERRA; CUNHA, 2012).

Desta forma surge a necessidade de desenvolver estudos que abordem as formas de apropriação desses espaços territoriais através da pesquisa bibliográfica e o levantamento de dados, além de compreender de uma forma visual, como se dá a sua organização através dos mapeamentos das classes temáticas de uso e ocupação da terra.

A justificativa dessa pesquisa é no sentido de poder observar mais claramente as atividades que são prejudiciais ao meio ambiente e as cavernas, apresentando uma contribuição e um incentivo para a criação e o desenvolvimento dos planos de manejos, pensando as formas adequadas de utilização dos espaços no sentido de orientar as atividades que são prejudiciais ao meio ambiente, e de promover a utilização dos espaços em uma sincronização com as suas capacidades de uso.

Para isto, são utilizadas ferramentas dos sistemas de informações geográficas (SIG) que são capazes de auxiliar na gestão ambiental e contribuir com a melhoria das condições ambientais. As ferramentas utilizadas no trabalho são de análises multitemporais que permitiram mapear as transformações ocorridas no processo de uso e cobertura da terra nos anos de 1985 e 2015.

#### <span id="page-6-1"></span>**3. OBJETIVOS**

O objetivo principal deste trabalho consiste em realizar uma análise crítica sobre a área de estudo, onde se localizam as cavidades, discutindo o processo dinâmico das transformações na paisagem em 1985 e 2015 para contribuir com as avaliações de impactos ambientais da APA Serra de São José e as futuras tomadas de decisões.

#### **3.1. Objetivos específicos:**

O trabalho tem como objetivos específicos:

- Definir a área de estudo e a elaboração do mapa contendo um *Buffer* com raio de 1 km de distância;
- Confeccionar mapas temáticos dos anos de 1985 e 2015 do Uso e Cobertura da Terra, para analisar os possíveis conflitos;
- Realizar a comparação estatística das classes temáticas mapeadas dos anos de 1985 e 2015 através da tabulação cruzada dos dados.

#### <span id="page-7-0"></span>**4. REFERENCIAL TEÓRICO**

O patrimônio espeleológico é definido no Artigo 2º. IIIde acordo com o Conselho Nacional do Meio Ambiente (CONAMA, 2004) como o "conjunto de elementos bióticos e abióticos, socioeconômicos e histórico-culturais, subterrâneos ou superficiais, representados pelas cavidades naturais subterrâneas ou a estas associadas". A partir da promulgação da Constituição Federal de 1988, as cavernas do país ganharam um status importante. No artigo 20, a Constituição definiu as cavernas brasileiras como "bens da união" (PILÓ; AULER, 2011). Ou seja, as cavernas passaram a integrar o domínio patrimonial da União, pois apresentavam interesse para a administração e para a comunidade administrada.

As paisagens cársticas e as cavernas constituem um domínio frágil e peculiar. Pequenas alterações ambientais podem representar ameaças sérias à integridade do meio subterrâneo (PILÓ; AULER, 2011). No Brasil, impactos ambientais em cavernas têm ocorrido desde a colonização portuguesa.

O potencial brasileiro em termos de cavernas em quartzito é enorme. O Brasil possui algumas das maiores e mais profundas cavernas do mundo neste tipo de rocha. JANSEN (2012) afirma, através de uma pesquisa do Instituto Chico Mendes (ICMBio) que existem aproximadamente 50.000 cavernas em quartzito e em todo o Brasil, apenas 510 cavernas foram cadastradas pela sua litologia no Centro Nacional de Pesquisa e Conservação de Cavernas (CECAV).

Numa pequena área no centro de Minas Gerais, no Pico do Inficionado encontram-se três das mais profundas cavernas conhecida neste tipo de rocha, que é a Gruta do Centenário, com 484 m de desnível e 3.800 m de extensão, a Gruta da Bocaina e a Gruta Alaouf, respectivamente com 404 m e 294 m de desnível (PILÓ; AULER, 2011).

Várias regiões, principalmente no nordeste e no sudeste, apresentam cavernas quartzíticas de suma importância. Uma área importante, com concentração de cavernas deste tipo é a região da Chapada Diamantina, na Bahia (PILÓ; AULER, 2011). O Parque Estadual de Ibitipoca, Carrancas e Luminárias, no sul de Minas Gerais, mais próximos à área de estudo em questão, também apresentam um rico acervo de cavernas quartzíticas na região.

Em função disto, o CECAV vem desenvolvendo ações sistemáticas a fim de atender aos objetivos propostos no Programa Nacional de Conservação do Patrimônio Espeleológico (PNCPE). Inicialmente foi dado maior destaque à construção de propostas para a identificação dos locais onde o patrimônio espeleológico estivesse mais vulnerável aos impactos ambientais. Nesse aspecto, destaca-se que a APA da Serra de São José está sendo alvo de problemas ambientais e conflitos sociais provocados por impactos gerados pela ação antrópica, que podem influenciar diretamente na conservação das cavernas prospectadas pelo grupo de estudos e pesquisas VEG, que ainda não foram cadastradas pelo CECAV.

A área de influência de caverna que é a área mais vulnerável está determinada na legislação, com a Resolução CONAMA nº 347/04, que inclui um raio preventivo de proteção, estabelecido aleatoriamente para qualquer caverna em 250 metros, a partir do contorno em projeção convexa superficial (FERREIRA, 2011). Essas áreas podem ou não estar representadas nos mapas, uma vez que nem sempre se chega a tal área sem uma boa reflexão. Os impactos ambientais causados principalmente nas áreas de influência das cavernas podem ser de variadas magnitudes e consequências, abrangendo desde a destruição (supressão) total da caverna até impactos localizados de baixa magnitude (PILÓ; AULER, 2011).

A ação antrópica, quando se apropria do território e de seus recursos naturais, causa grandes alterações na paisagem natural com um ritmo mais intenso que aquele normalmente produzido pela natureza. As intervenções humanas alteram as intensidades dos fluxos de energia e com isso geram impactos na natureza (ROSS, 2009). Muitas dessas ações ou

atividades possuem especificidades capazes de causar danos às cavernas, como a mineração, agropecuária, turismo, a urbanização, entre outros. A urbanização, mineração e desmatamento agropastoris são as principais ações causadoras da destruição do meio ambiente (CIRINO; LIMA, 2008).

As intervenções em áreas urbanas visam à instalação de estruturas sem princípios legais de conservação das cavernas, pois esses agentes modificadores da paisagem não sabem nem se quer que existam cavernas na região. As construções normalmente são novos loteamentos e atividades potencialmente lesivas a esses ambientes como a poluição e exploração de aquíferos, erosão superficial e assoreamento de cavernas, inundações, entre outros (ICMBio, 2012).

As minerações são responsáveis por poluir aquíferos, promover vibrações nas cavernas decorrentes das detonações para desmontes além de destruir total ou parcialmente essas cavernas. Essa é uma das atividades que mais chamam a atenção quando o assunto é sobre a degradação ambiental, especialmente quando relacionada às cavernas. Pois algumas rochas apresentam aproveitamentos produtivos, algumas são valorizadas de acordo com uma série de fatores econômicos, como abundância ou escassez local, demanda internacional, entre outros aspectos (PILÓ; AULER, 2011).

Os desmatamentos por atividades agropecuárias são os que causam a maioria dos impactos nas cavernas brasileiras, exatamente por conseguir ocupar e alterar grandes áreas. Os impactos são indiretos em muitos casos, causado por problemas gerados a quilômetros de distância. Dentro do setor agropecuário, para Piló e Auler (2011), duas atividades são as principais causas da degradação ambiental:

> I) a agropastoril (expansão); II) o extrativismo para obtenção de insumos florestais, principalmente lenha e derivados. Diante desse quadro, várias regiões que possuem sistemas cavernícolas vêm sofrendo com fragmentação de habitats e perda de espécies vegetais e animais, sem contar que a falta de proteção vegetal pode acelerar a causa dos processos erosivos e o esgotamento dos solos, como também o assoreamento de sistemas hidrológicos (PILÓ; AULER, 2011).

A humanidade, ao se inserir e ocupar os chamados "espaços" é capaz de realizar o trabalho na natureza com diferentes graus de transformação, com a preocupação de produzir mais riqueza, emprego e renda. Para Ross (2009) essas intervenções transformam agressivamente os ambientes naturais de energia e matéria, e altera a intensidade da funcionalidade existente entre os componentes da natureza, fato que também atinge a própria sociedade.

A maioria das atividades humanas depende do uso da Terra, o levantamento sobre o estudo comporta análises e mapeamentos, que são muito úteis para compreender como se dá o processo e como são as formas de uso e de ocupação do espaço, se constituindo como uma importante ferramenta de planejamento e de orientação à tomada de decisão (IBGE, 2013). Estes estudos podem ser considerados através do Manual Técnico de Uso da Terra criado pelo IBGE em 2013, como um instrumento valioso para a construção de indicadores ambientais e para a avaliação da capacidade de suporte ambiental, frente aos diferentes manejos da produção, que podem cooperar com a observação de alternativas promotoras do desenvolvimento sustentável. Os dados de Uso e Cobertura da Terra são capazes de fornecer subsídios para as investigações dos impactos ambientais gerados principalmente pelos altos índices de urbanização e pelas transformações rurais, deixando grande parte da população sem emprego, vivendo em condições precárias.

Em cada região, os problemas se repetem e se diferenciam a partir das formas e dos tipos de ocupação e uso da terra, delineados por processos dos diferentes "circuitos de produção" assim como coloca Milton Santos (1988, *apud*, IBGE, 2013) em sua abordagem teórica sobre o "espaço", "paisagem", "configuração territorial", "totalidade" ou "espaço total" e deixa claro que as questões relacionadas com a Geografia, trabalhadas nos diferentes pontos da superfície da Terra, não podem ser tratadas somente pela ótica da natureza, ou das sociedades humanas que habitam tais lugares.

É preciso tratar e apreender esses diversos lugares, com suas diversidades naturais e sociais, no contexto de sua totalidade, ou seja, no âmbito de "espaço total" (SANTOS 1996; *apud* ROSS, 2009). Portanto, o conhecimento da distribuição espacial dos tipos de uso e cobertura da terra é fundamental para orientar a utilização racional do espaço. Segundo Keller (1969, *apud* IBGE, 2013) somente o registro dos fatos em mapas poderá mostrar as áreas e a distribuição real das diferentes formas de uso do espaço.

#### <span id="page-10-0"></span>**5. MATERIAIS E MÉTODOS**

#### <span id="page-10-1"></span>**5.1.Caracterização da área de estudo**

A APA da Serra de São José apresenta uma área de 4.780 hectares e se localiza no Campo das Vertentes em Minas Gerais, entre as coordenadas geográficas de 21° 00' a 21° 02' de latitude sul e 44° 00' a 44° 15' de longitude, "a linha de falha preferencial SW / NE é cortada por falhas subverticais e fraturas preferenciais em sentido SSE / NNW onde desenvolve um sistema de conformação de cavidades e canyons" (OLIVEIRA, *et al*. 2015, pág. 315), por aproximadamente 12 km, tratando-se da maior formação natural da região, que abrange cinco municípios: São João Del Rei, Santa Cruz de Minas, Tiradentes, Prados e Coronel Xavier Chaves.

A área de estudo apresenta uma formação de afloramentos quartzíticos e o seu relevo é acidentado, podendo denominar-se como um relevo escalonado, onde se encontram as cavernas, sob um depósito de talus. De acordo com os dados do IEF (*apud* OLIVEIRA, 2015) a sua altimetria varia entre o intervalo de 900 a 1.943 metros. A hidrografia, no entanto é compreendida principalmente pela bacia do rio das Mortes, pois quase todos os rios pertencem a essa bacia.

Através de Cirino e Lima (2008), é possível afirmar que a área de proteção ambiental apresenta uma grande importância cultural e histórica, principalmente pela época da exploração do "ciclo do ouro". É nessa área de proteção que também se localiza o potencial para um sistema cavernícola em quartzito, que se forem observados apresentando resquícios arqueológicos, como pinturas rupestres, potes de cerâmica (já encontrado), como marcas de uma antiga população, o patrimônio pode ganhar maior relevância e subsidiar recursos necessários para a sua conservação.

Abaixo a Figura 1 representa a área de estudo com a localização das cavidades naturais prospectadas até o momento e a área de influência representada por um *buffer* que possibilita entender quais foram os impactos causados próximos a essas cavidades.

<span id="page-11-0"></span>Foram encontradas nove cavidades naturais entre abrigos e cavernas, prospectadas pelo VEG, as quais não existem cadastros na APA da Serra de São José e estão em processo de mapeamento e cadastramento junto ao Cadastro Nacional de Cavernas (CNC) e CECAV. Abaixo serão apresentadas algumas fotos tiradas em trabalho de campo junto ao grupo de pesquisas que realiza estudos na serra. Essas cavidades naturais estão localizadas em um depósito de talus com grandes matacões e possuem um desenvolvimento inferior de aproximadamente 90 metros.

**Figura 1. Área de estudo com a localização das cavidades na APA da Serra de São José – MG, 2015.**

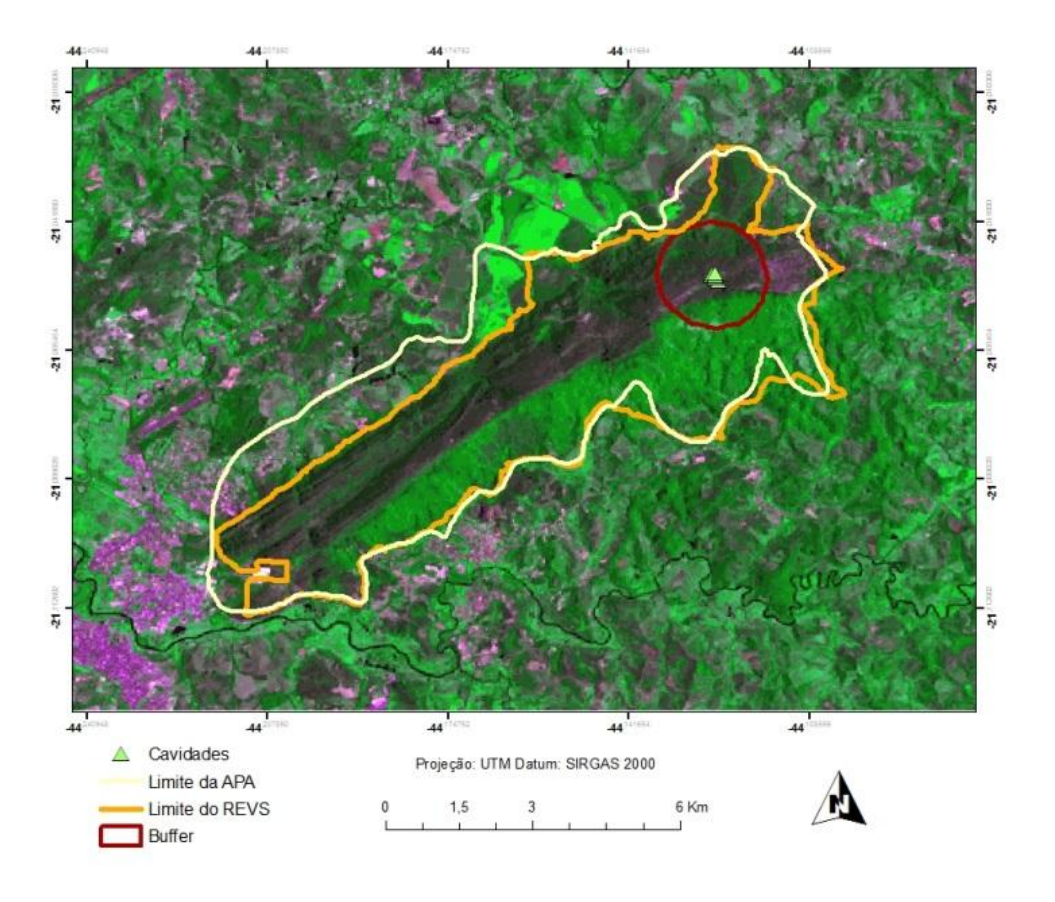

<span id="page-12-0"></span>**Figura 2. Entrada da Caverna e um dos condutos alagado.**

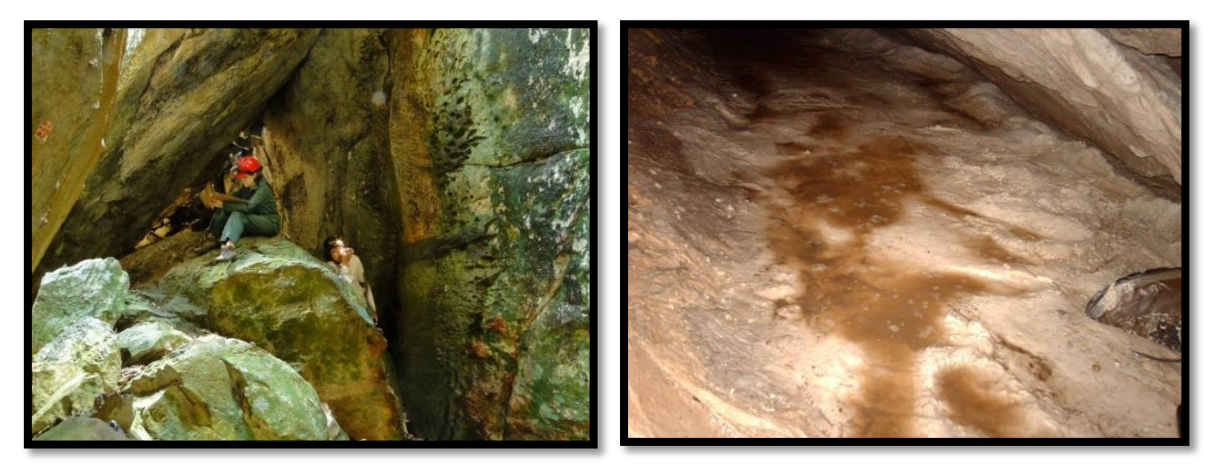

Fonte: Kamilla C. D. Siqueira. Vertentes Espeleogrupo (VEG).

<span id="page-13-0"></span>**Figura 3. Presença de Estalagmites e Coralóides.**

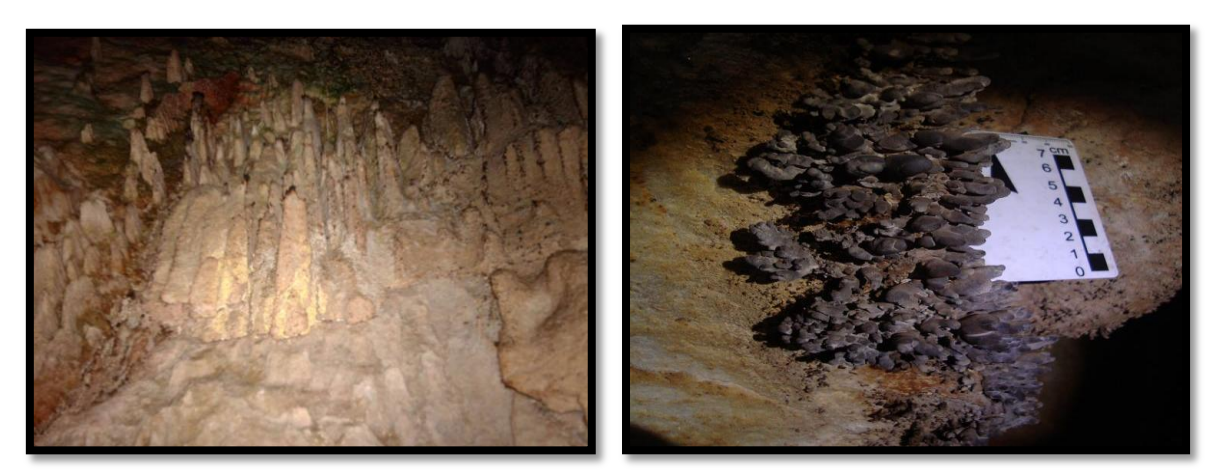

Fonte: Vertentes Espeleogrupo (VEG).

#### <span id="page-13-1"></span>**Figura 4. Pote de cerâmica encontrado na caverna e presença de troglófilos.**

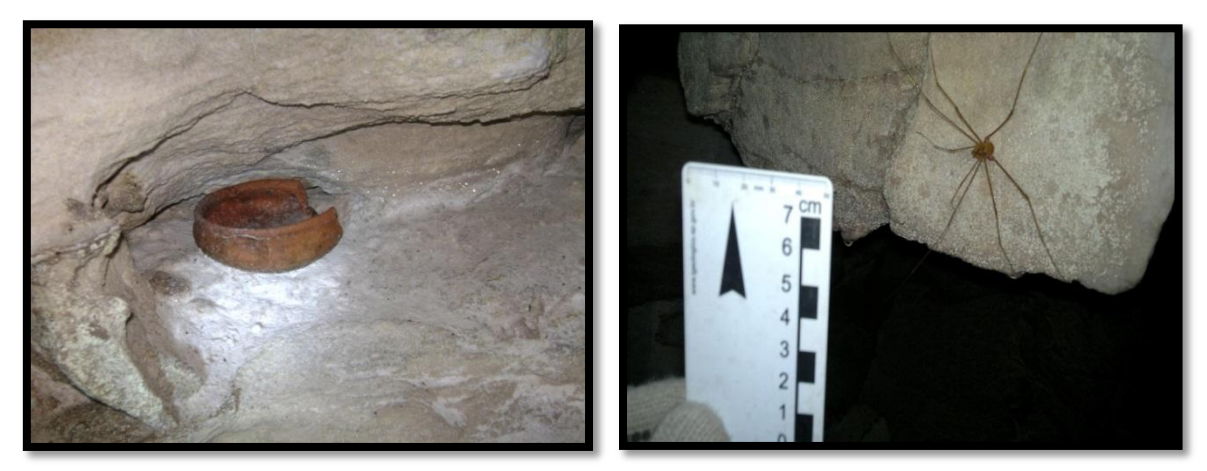

Fonte: Vertentes Espeleogrupo (VEG).

Nas imagens é possível observar a importância de se preservar essas cavidades quartzíticas que apresentam feições de pequenos espeleotemas que são depósitos de minerais, estalactites, estalagmites, principalmente do tipo coraloides gerados pelo gotejamento da água que permite carregar os minerais presentes, que vão se acumulando e solidificando, transformando-se em resultados da [sedimentação](https://pt.wikipedia.org/wiki/Sedimenta%C3%A7%C3%A3o) e [cristalização](https://pt.wikipedia.org/wiki/Cristal) dos [minerais](https://pt.wikipedia.org/wiki/Mineral) dissolvidos na água.

Nesse ambiente se mostram em um potencial arqueológico por conter vestígios históricos e culturais das populações antigas que habitaram a região na época do ciclo do ouro além da paleontologia, como o habitat de seres vivos classificados em troglóxenos e troglófilos, assim como os vestígios desses animais e os outros em geral que entram para se esconder em cavernas ou em busca de alimentos e não se habituam pela falta de luz e acabam morrendo, virando alimento para os seres que vivem dentro das cavernas.

#### <span id="page-14-0"></span>**5.2.Materiais utilizados**

As pesquisas de escritório e de campo para reconhecimento da área que envolve este trabalho estão voltadas para a interpretação da paisagem além dos registros de observações da paisagem, que são concorrentes aos tipos de uso e cobertura da terra e visam sua classificação espacializada por meio das imagens extraídas dos satélites. A comparação dos alvos foi feita através da tabulação cruzada de dados, que permite identificar qual classe perdeu a sua característica e no que ela se transformou, com a elaboração de tabelas interpretativas e quantitativas da área de estudo que permitiu direcionar as últimas análises e comparações do trabalho como um todo para pensar as considerações e propostas que são relevantes para a compreensão deste estudo.

O conteúdo metodológico para realizar este trabalho está dividido em materiais e métodos. São partes do material, os instrumentos de trabalho que foram utilizados para desenvolver essa pesquisa, como por exemplo, duas imagens baixadas do site Earthexplorer, uma do satélite Landsat 5 Sensor *ThematicMapper* (TM) referente ao ano de 1985 e a outra do satélite Landsat 8 Sensor *Operational Land Imager* (OLI) referente ao ano de 2015.

O sensor TM foi lançado através do satéliteLandsat 5. Possui uma separação espectral adequada para oferecer subsídios aos mapeamentos temáticos na área de recursos naturais. Trabalha com 7 bandas nas regiões do visível, infravermelho próximo, médio e termal apresentando uma resolução espacial boa. Os dados do sensor TM foram utilizados em pesquisas e metodologias em diversas áreas do conhecimento científico que foram importantes para a evolução das técnicas desenvolvidas e utilizadas no sensoriamento remoto.

Em 2013 foi criada a versão mais moderna, sendo o Landsat 8. Ele opera com o sensor TIRS que possui bandas espectrais na faixa do infravermelho termal. Oferece uma continuidade a aquisição de dados captados pela banda 6 do TM e ETM+. Os dados do sensor TIRS possuem 100m de resolução espacial, com resolução radiométrica de 12 bits e corregistro com os dados oriundos do sensor OLI.

Essas imagens foram trabalhadas nos programas de softwares ArcGIS e o Spring. Uma dessas imagens, no caso a mais recente foi usada para delimitar e apresentar a área de estudo com a localização das cavernas, ao qual foi apresentado acima na Figura 1, acompanha pelo *buffer* da área de influência com raio de 1 km para analisar os conflitos ocorrentes que são mais próximos às cavidades naturais.

Para as imagens de 1985 e 2015, que foram baixadas com destino a elaboração dos mapas, utilizou-se o programa Google Earth que pôde acompanhar o mapeamento via satélite. No entanto o trabalho de campo é essencial para a validação do mapeamento. Neste caso, o campo foi realizado para reconhecimento da área a partir dos instrumentos como GPS e Câmera Fotográfica, bússola, prancheta, caneta e bloco de anotações. Após o campo os dados foram levados para o laboratório e novamente analisados através da elaboração de tabelas via Excel para facilitar a visualização e discussão.

#### <span id="page-15-0"></span>**5.3.Métodos**

A base teórico-metodológica está focada nos princípios da análise sistemática e no tratamento das informações que se referem à natureza e à sociedade no contexto da integração de dados, combinados e inter-relacionados, da forma que possibilite alcançar a concepção socioambiental de um determinado lugar. O tratamento das informações tem o objetivo de valorizar aspectos, fisionômicos, estruturais e funcionais do uso e cobertura da Terra, e como a sociedade se apropria dos seus recursos.

O trabalho propõe uma discussão do conjunto e das particularidades do uso da terra, segundo a distribuição geográfica dos recursos da terra, da sua apropriação social e das transformações ambientais, bem como os procedimentos técnicos de levantamento e mapeamento. Para apresentação desta abordagem, o trabalho foi organizado em quatro partes.

A primeira parte foi destinada à apresentação do marco teórico metodológico, buscando-se, inicialmente, colocá-lo em uma perspectiva histórica da evolução do pensamento geográfico. Este marco teórico-metodológico se estabelece a partir dos estudos de Piló e Auler (2011), IBGE (2013), Ross (2009), entre outros que possibilitaram conceituar o tema proposto. A reflexão teórica traz como acréscimo à abordagem do uso da terra desde a observação do seu conjunto e da preocupação ambiental à retratação da apropriação social da terra tendo em vista a perspectiva da justiça ambiental.

Na segunda parte, são apresentados os princípios básicos norteadores do levantamento da cobertura e do uso da terra, o sistema de classificação concebido para categorizar os usos e a cobertura da terra e os procedimentos técnicos e metodológicos. Nela são apresentados os métodos, instrumentos e técnicas adotados na análise espacial. Nessa análise, além da diferenciação de áreas, busca-se a correlação entre elas, tendo em conta processos gerais, procurando verificar a espacialização de eventos socioambientais que se expressam nas diferentes formas de apropriação do território para realizar o trabalho de gabinete, onde são enfatizados os procedimentos com imagens de satélite, a análise de dados e informações de fontes diversas a partir de parâmetros de referência, qualitativos e quantitativos.

Durante a confecção dos mapas, o trabalho de campo também foi realizado. Foi feito então o planejamento para o campo. O processo tem por objetivo preparar os instrumentos de trabalho que serão utilizados nessas atividades, como por exemplo: um estudo prévio da imagem da área de estudo via satélite de onde será realizado o trabalho; estudo da carta topográfica de São João del-Rei; a reserva da bússola, GPS, câmera fotográfica, além da prancheta de campo e bloco de anotações. O estudo da área é realizado com o objetivo de observar a apresentação da verdade terrestre.

Após essas três partes realizadas, foi feito uma análise final de todos os dados qualitativos e quantitativos que possibilitaram as reflexões e discussões sobre os resultados que estão descritos no trabalho. Abaixo serão apresentados os tópicos que são referentes aos processos realizados na elaboração dos mapas.

#### <span id="page-16-0"></span>**5.4.Processamento Digital das Imagens**

A função do processamento digital de imagens (PDI) é a de facilitar a identificação e a extração de informações contidas nas imagens de sensoriamento remoto para posterior interpretação, valendo-se de ferramentas contidas em sistemas dedicados.

A partir das imagens adquiridas no website do *earthexplorer*, foi feito um recorte para ambas no software ArcGIS, onde a área de estudo ficou evidenciada dentro do shapefile. As imagens passaram então a ser trabalhadas no Spring, onde foi aplicado o contraste, realçando e criando duas imagens sintéticas para melhor visualizar as diferentes áreas da superfície terrestre que são do interesse desse estudo.

Foi criado um mosaico que possibilitou unir as duas imagens em apenas uma cena, podendo, assim, realizar a sua classificação e segmentação, que consistiu em gerar polígonos e linhas com similaridade 12 por 20 da área de pixels.

#### <span id="page-17-0"></span>**5.5.Transformações e realces espectrais**

Foram testadas várias composições coloridas para as cenas dos sensores TM e OLI. Para a cena Landsat 5, as melhores composições coloridas no sensor TM do ponto de vista da análise visual foram: 3B4G5, que destacou a vegetação em verde. Para a cena Landsat 8, as melhores composições coloridas no sensor OLI foram: 4B5G6R, que se mostrou melhor que a composição da outra cena, pois essa foi capaz de destacar além da vegetação em verde, também os afloramentos em marrom e a mancha urbana em tons de roxo.

#### <span id="page-17-1"></span>**5.6.Segmentação**

Foi aplicada nas imagens tratadas a segmentação, que é o processo executado antes da classificação. Ela é capaz de identificar as áreas homogêneas dentro das cenas a serem mapeadas. A segmentação supervisionada, que classifica as regiões por máxima verossimilhança, no entanto, é gerada através dos atributos estatísticos que são usados para agrupar os alvos que são visualmente identificados a partir da similaridade dos pixels nas cenas de 1985 e 2015. Para as duas imagens o limiar de similaridade foi 12 pixels por 20 de área, realçando a visualização dos agrupamentos dentro das cenas.

#### <span id="page-17-2"></span>**5.7.Classificação e Pós-Classificação**

A classificação realizada pode ser definida pela extração das informações nas imagens para se obter os reconhecimentos de padrões e objetos homogêneos ou muito semelhantes. Ela tem o intuito de elaborar uma categoria para criar classes temáticas que possam diferenciar os conjuntos de áreas homogêneas, as quais são: Afloramento; Cerrado; Mata Ciliar; Expansão Urbana; Hidrografia; Pastos/Agricultura; Solo exposto; Transição e Floresta Estacional Semidecidual.

Após esse processo, é possível começar o mapeamento que ocorre através de um método estatístico que possibilita mapear áreas por probabilidade, ou seja, o pixel que possui relação (mesma textura) com seus vizinhos, pode se unir a eles. O mapeamento então foi se solidificando com o acompanhamento via satélite do Google Earth que pôde facilitar na hora de definir o uso e cobertura da terra de cada classe temática. A pós-classificação, no entanto é o refinamento das cenas, onde foi possível eliminar os pixels isolados, comparar cada pixel com o seu vizinho e substituir o pixel pelo tema de maior frequência nessa vizinhança.

#### <span id="page-18-2"></span>**6. RESULTADOS E DISCUSSÕES**

A despeito da riqueza de seu patrimônio natural e histórico e de ser uma área de proteção desde 1981, a APA São José vem sofrendo com atividades antrópicas realizadas de maneira insustentável. Abaixo serão elencados os mapas dos anos de 1985 e 2015 com a intenção de instigar uma discussão visual e reflexiva sobre a comparação desses mapas e apresentar resultados das respectivas conversões de forma estratégica.

<span id="page-18-0"></span>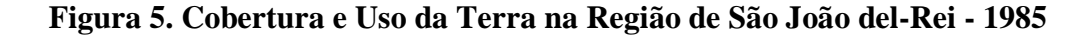

<span id="page-18-1"></span>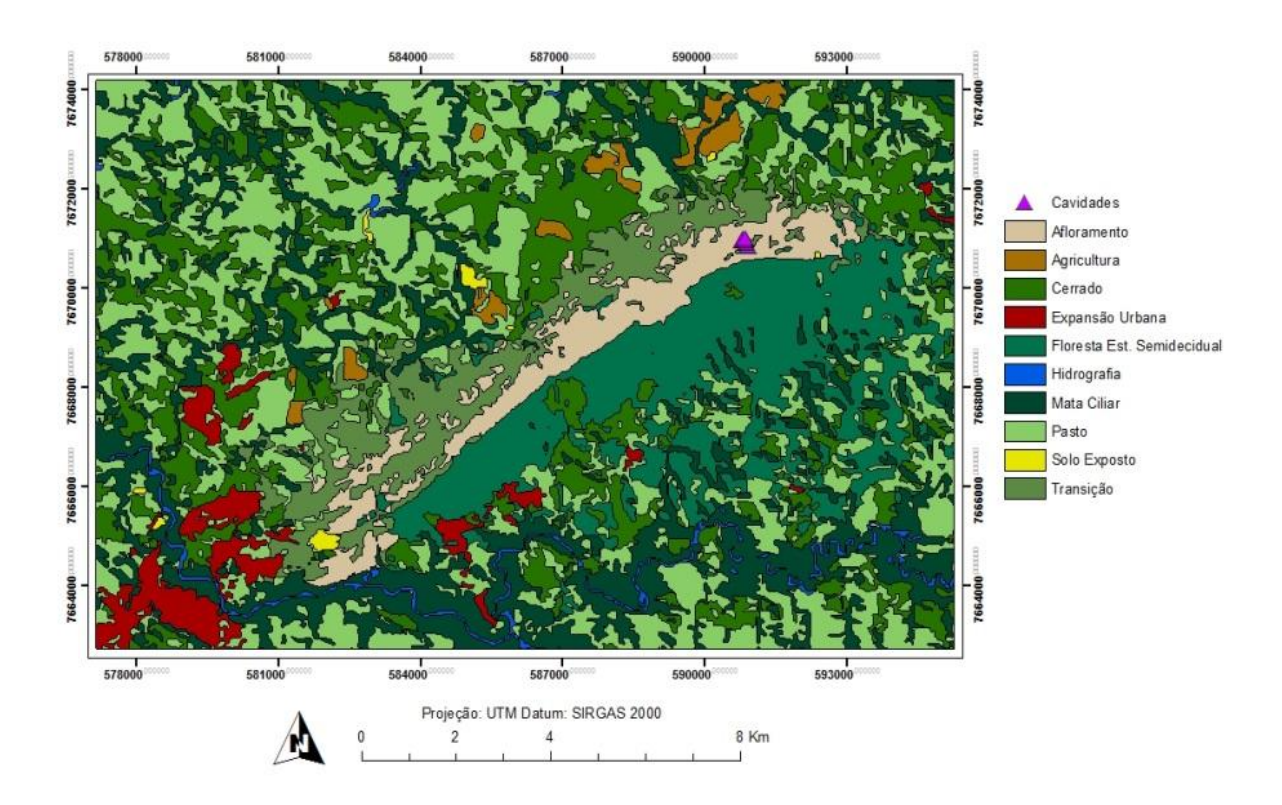

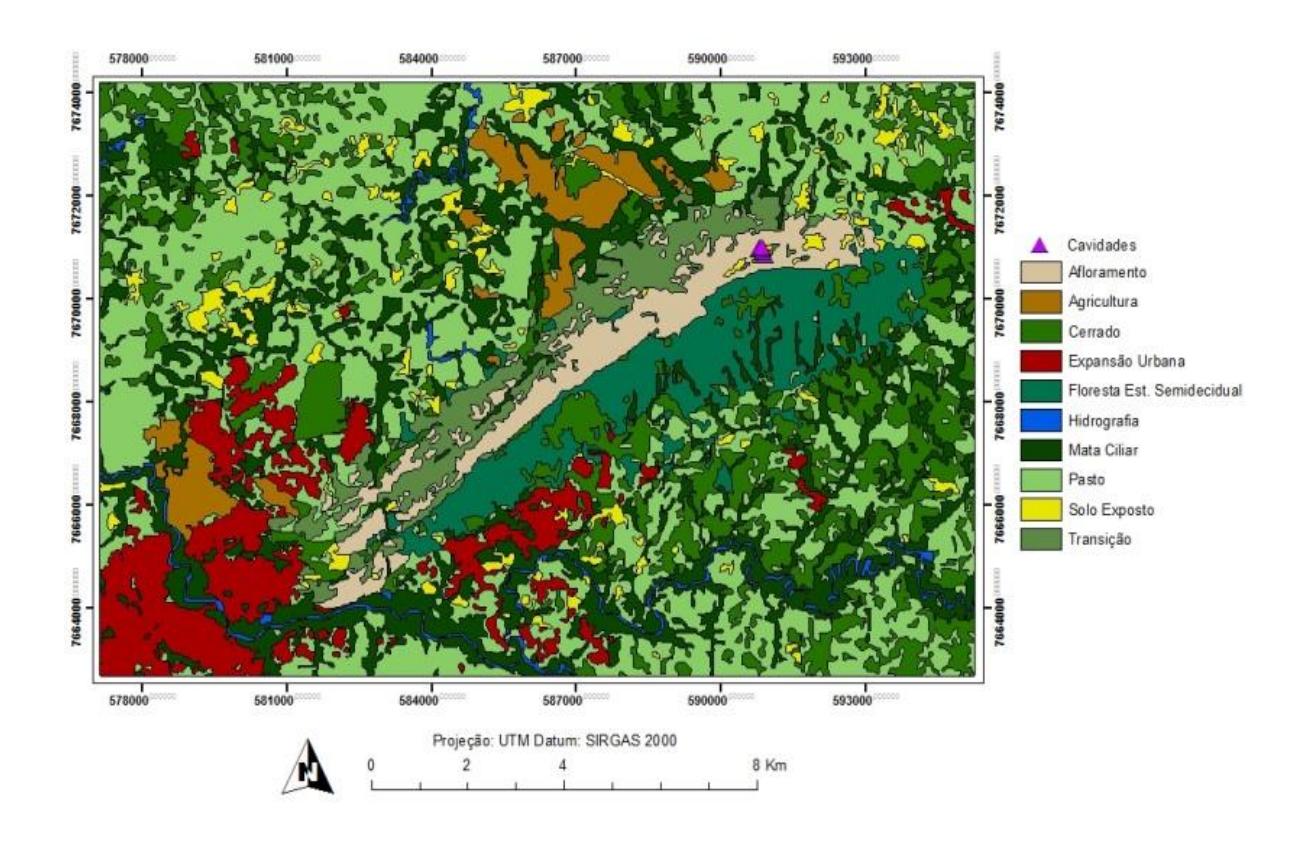

#### **Figura 6. Cobertura e Uso da Terra na região de São João del-Rei – 2015.**

#### **Expansão Urbana:**

A Expansão Urbana compreende a mancha vermelha de todas as áreas que possuem maior densidade populacional. Através da tabulação cruzada dessa classe nota-se que a mancha dobrou o seu tamanho no período de 30 anos, passando de 6,73 km² de malha urbana em 1985, para 14,52 km² em 2015. É possível perceber que esse crescimento está acontecendo de forma desordenada, pois além da observação dessa ocupação em lugares devidamente inadequados, como à beira de córregos ou voçorocas, também estão ocupando áreas em torno da APA da Serra de São José, cada vez mais próximos da sua base.

#### **Afloramentos:**

A exposição das rochas na superfície da Terra é marcada pela mancha do afloramento no mapa, onde foi possível detectar que o mesmo diminuiu em 30 anos quase 1 km².Tais características, foram contrárias ao esperado, uma vez que os afloramentos poderiam abranger uma área maior atualmente, devido aos desmatamentos e queimadas. Porém, foi observado, a partir das análises sistêmicas feitas sobre o processo de ocupação da terra, que a área possa ter sofrido um grande impacto pela perda de seus recursos minerais através das minerações que na época estavam ativas e as que até hoje funcionam, como por exemplo, as encontradas no bairro Colônia do Marçal em São João del-Rei e a de Santa Cruz de Minas, que produz o quartzo moído em vários tamanhos de partículas com alto teor de sílica e baixo teor de ferro, além das reservas minerais de tantalita, microlita, columbita e cassiterita, que apresentam-se como importante fonte de minérios para o mercado.

#### **Cerrado:**

O Cerrado é o Bioma brasileiro do tipo savana com aspecto arbustivo médio e que no mapa se caracteriza pelas áreas com vegetação mais adensadas. Em 1985, essa área ocupava 39,42 km² de extensão, atualmente está presente em 33,50 km², ou seja, o cerrado diminuiu cerca de, 5,92 km² por conta dos desmatamentos das matas, as áreas que foram transformadas em pastagens, e também em locais na qual é possível detectar áreas queimadas.

#### **Hidrografia:**

Os cursos d'água seguem as redes de drenagens que foram mapeadas na cena. Nota-se que a hidrografia que apresentava2,28 km² em 1985, hoje apresenta 2,54 km². Esta diferença pode ter ocorrido pelo fato de que antes a mata ciliar encaixada nas drenagens era mais densa e arbustiva, atualmente, devido aos desmatamentos, os rios passam a aparecer mais claramente na cena a ser mapeada.

#### **Mata Ciliar:**

As matas ciliares, no entanto são as matas arbóreas arbustivas que acompanham os cursos d'água. A altura média do seu estrato arbóreo varia entre 20 e 30 metros. A Mata Ciliar é classificada como uma mata de cílios, ou seja, se constitui aos dois lados da margem do rio. Sua aparência é muito semelhante à mata de galeria, porem não é tão denso quanto ela e sim contínua ao longo do curso de água, que estão encaixados na vertente. Devido a ação

antrópica que é crescente e vem se instalando na região, essa mata que abrangia uma área de 44 km² em 1985, hoje em 2015 possui aproximadamente cerca de 4 km² a menos, ou seja, 40 km². No entanto é possível perceber que 12% da Mata Ciliar foi transformada em Expansão Urbana, o que pode ser considerado preocupante, pois as matas ciliares são fundamentais para o equilíbrio ecológico e oferece proteção para as águas e o solo, reduz o assoreamento e a força da águas.

#### **Pastos e Agriculturas:**

As classificações de Pastos a Agricultura foram caracterizados de certa forma pela sua uniformidade, com campos abertos, altura relativamente baixa e alguns com pivô central. Estes são dois fatores que cresceram consideravelmente, pois os pastos passaram de 59,22 km² em 1985 para 70 km² em 2015, o que se explica devido a São João del-Rei ser um polo agropecuário leiteiro da mesorregião do Campo das Vertentes. Já as áreas agrícolas passaram de 2,80 km² de extensão em 1985 para 7,40 km² em 2015, fato que ocorreu através do crescimento das grandes indústrias agrícolas da região.

#### **Solo Exposto:**

A classificação Solo Exposto abrange as áreas de terrenos limpos para construção e para agricultura, minerações, áreas arbustivas queimadas e também os pastos queimados. Com a degradação ambiental atual, as áreas de solo exposto passaram de 0,58 km² em 1985, para 7,12 km² em 2015.

#### **Transição:**

A essa classificação, denomina-se Transição porque ela é representada pela mudança entre o Cerrado e a Floresta Semidecidual Estacional, possui uma mata arbórea/arbustiva menos densa que o cerrado. As árvores não são altas, podendo ser classificadas como campos rupestres, pois ocupam as áreas dos campos de altitudes da Serra. Foi observado que em 1985 sua área era de 14,67 km² e atualmente em 2015 é de aproximadamente 9,10 km².

#### **Floresta Estacional Semidecidual:**

Possui dupla estacionalidade climática: uma tropical, com época de intensas chuvas de verão seguidas por estiagens acentuadas; e outra subtropical, sem período seco, mas com seca fisiológica provocada pelo intenso frio de inverno, com temperaturas médias inferiores a 15°C. A Floresta é constituída por fanerófitos com gemas foliares protegidas da seca por escamas (catáfilos ou pêlos), tendo folhas adultas esclerófilas ou membranáceas deciduais constatados pelo Manual Técnico da Vegetação Brasileira criado pelo IBGE em 2012. Notase que a Floresta Estacional Semidecidual teve uma considerável mudança no período de 30 anos. Ela diminuiu drasticamente, passando de 28,84 km² em área de extensão, para apenas 14,95 km² em 2015. Na primeira tabela é possível observar que parte dessa floresta que foi desmatada se transformou também em Cerrado, com uma perda de 6 km² da sua área total (Figura 8).

A técnica de análise espacial adotada para essa discussão foi a Tabulação Cruzada do SPRING, que consistiu em fazer o cruzamento das classes temáticas dos anos de 1985 e 2015. Tal análise teve como objetivo verificar a dinâmica de ocupação do solo e facilitar o entendimento dos mapas.

| Classes/Ano<br>1985 | 2015      |           |              |              |             |              |                |                |                |  |  |
|---------------------|-----------|-----------|--------------|--------------|-------------|--------------|----------------|----------------|----------------|--|--|
|                     | Exp. Urb. | Solo Exp. | Aflor.       | Mata C.      | Cerrado     | F. E. S.     | Pasto          | Agric.         | Transição      |  |  |
| Expansão Urb.       | 6         | 0,01      | $\mathbf{0}$ | 0,07         | $\mathbf 0$ | $\mathbf{0}$ | 0,12           | 0,03           | $\mathbf{0}$   |  |  |
| Solo Exposto        | 0,05      | 0,15      | $\mathbf 0$  | 0,01         | 0,1         | $\mathbf 0$  | 0,23           | 0,07           | $\mathbf{0}$   |  |  |
| Afloramento         | 0,03      | 0,30      | 9            | 0,12         | 0,1         | 0,04         | 0,18           | 0              | 0,4            |  |  |
| <b>Mata Ciliar</b>  | 1,91      | 0,59      | 0,01         | 17           | 9           | 0,02         | 14             | 0,4            | $\mathbf{0}$   |  |  |
| Cerrado             | 1,81      | 2         | $\theta$     | 8            | 9           | 0.05         | 16             | 3              | $\mathbf 0$    |  |  |
| Floresta E.S.       | 0,53      | 0,15      | 0,04         | 4            | 6           | 15           | 3              | $\mathbf 0$    | $\overline{0}$ |  |  |
| Pasto               | 4,99      | 4         | 0,01         | 8            | 8           | $\mathbf{0}$ | 32             | $\overline{2}$ | $\mathbf{0}$   |  |  |
| Agricultura         | 0         | 0,15      | $\theta$     | 0,35         | 0,2         | $\mathbf{0}$ | $\overline{2}$ | 0,6            | $\mathbf{0}$   |  |  |
| Transição           | 0,68      | 0,47      | 0,36         | $\mathbf{1}$ | 1           | 0,1          | $\overline{2}$ | 0,1            | 9              |  |  |
| <b>Total</b>        | 16,48     | 6,99      | 9,49         | 38,49        | 33,30       | 14,95        | 69,07          | 7,06           | 9,05           |  |  |

<span id="page-22-0"></span>**Figura 8. Tabulação cruzada apresentada em quilômetros dos anos de 1985 e 2015.**

| 2015          |             |                     |              |              |                |                |                |                |                  |  |  |
|---------------|-------------|---------------------|--------------|--------------|----------------|----------------|----------------|----------------|------------------|--|--|
| Classes       |             | Exp. Urb. Solo Exp. | Aflor.       | Mata C.      | Cerrado        | F. E. S.       | Pasto          | Agric.         | <b>Transição</b> |  |  |
| Expansão Urb. | 39          | 0                   | $\mathbf 0$  | $\mathbf{0}$ | $^{\circ}$     | $\overline{0}$ | $\mathbf{0}$   | $\mathbf 0$    | 0                |  |  |
| Solo Exposto  | $\mathbf 0$ | $\overline{2}$      | $\mathbf{0}$ | $\mathbf 0$  | $\theta$       | $\bf{0}$       | 0              | 1              | $\bf{0}$         |  |  |
| Afloramento   | 0           | 4                   | 96           | $^{\circ}$   | $\overline{0}$ | $\mathbf 0$    | $\mathbf{0}$   | 0              | 4                |  |  |
| Mata Ciliar   | 12          | 8                   | $\mathbf 0$  | 45           | 26             | $\overline{0}$ | 20             | 6              | 0                |  |  |
| Cerrado       | 11          | 22                  | $\mathbf{0}$ | 21           | 26             | 0              | 23             | 48             | 0                |  |  |
| F.E.S.        | 3           | $\overline{2}$      | $\bf{0}$     | 10           | 19             | 98             | 5              | $\mathbf{0}$   | $\mathbf 0$      |  |  |
| Pasto         | 30          | 52                  | $\mathbf 0$  | 20           | 25             | $\bf{0}$       | 47             | 34             | $\mathbf 0$      |  |  |
| Agricultura   | $^{\circ}$  | 2                   | $\mathbf{0}$ | $\mathbf{1}$ | $^{\circ}$     | 0              | $\overline{2}$ | 9              | 0                |  |  |
| Transição     | 4           | 7                   | 4            | 3            | 3              | 1              | 3              | $\overline{2}$ | 95               |  |  |

**Figura 9. Porcentagem da Tabulação Cruzada entre as Classes temáticas dos anos de 1985 e 2015.**

Na tabela acima é possível observar que as classes da Mata Ciliar, Cerrado e Pasto, sofreram grandes modificações sobre a Expansão Urbana, a expansão dos Pastos e da Agricultura. Atualmente, com a crescente ocupação territorial pode-se notar que 12% da Expansão Urbana, antigamente era uma Mata Ciliar, 11% era Cerrado e 30% era Pasto. A Floresta Estacional Semidecidual hoje é ocupada por 19% do Cerrado e este perdeu a sua mata para 23% de conversão em Pasto. E essa não foi a maior perda do Cerrado, pois 48% da Agricultura atual de 2015 encontravam-se ocupados pelo Cerrado em 1985. Sem contar o Pasto que também foi transformado, ocupando 34% da área atual de Agricultura.

Através dos resultados é possível dizer que a área rural cresceu consideravelmente, tornando-se predominante na área de influência da APA Serra de São José e também em parte do buffer representado pela área de influência com a localização das cavidades naturais, o que justifica a preocupação deste trabalho com o meio subterrâneo e os seus valores sociais, histórico-culturais e ambientais.

A partir das análises feitas das imagens em diferentes épocas do ano, foi possível observar que a agricultura e os pastos são transformados em determinada época, em campos limpos (classificados nas cenas como solo exposto) por meio do desmatamento ou queimada. Portanto, o uso inadequado de manejos e a exploração são capazes de prejudicar a fertilidade do solo e acelerar os processos erosivos no relevo vindo a causar impactos degenerativos e muitas vezes irrecuperáveis às cavernas.

Para Cirino e Lima (2008) a APA pode ser dividida em três ambientes que são relevantes, como a Floresta Semidecidual ou Ombrófila, Campo Rupestre e por último o Cerrado. Na serra propriamente dita, ou seja, na porção de maior altitude, tem-se a transição, nomeada como Campo Rupestre, pois essa mata divide os ambientes da Floresta Estacional Semidecidual e do Cerrado. Na parte norte, descendo as áreas de maior altitude, encontram-se as matas de galerias, que chegam até o Cerrado.

A única mineração que atualmente está ativa dentro dos limites da APA é a indústria extrativa Omega, localizada no município de Santa Cruz de Minas, onde sua produção está focada na extração de areia quartzitica além da extração ilegal do quartzo para produção artesanal.

A Serra São José e os limites da APA e do REVS ainda se encontram somente em documentos cartográficos, sem qualquer delimitação física, o que mostra que com certeza este fato está totalmente relacionado com os problemas ambientais (CIRINO; LIMA, 2008). Os estudos de Cirino e Lima (2008), e os mapeamentos realizados neste trabalho comprovam que existe uma ocupação não só da mineradora dentro dos limites da APA, mas também advinda da população de Tiradentes, São João del-Rei e Santa Cruz de Minas. A extensa expansão vista nos mapas pela mancha urbana é de considerável preocupação, pois ela está ocorrendo de forma inadequada. Portanto, torna-se necessário ordenar a ocupação desse território, contando com políticas públicas que saibam utilizar a exploração da APA e dos seus recursos de forma sustentável e sem prejudicar a preservação das belezas naturais dessa área, principalmente quando se trata da sua hidrografia e o potencial espeleológico desse património paisagístico.

#### <span id="page-24-0"></span>**7. CONSIDERAÇÕES FINAIS**

O propósito fundamental para este trabalho esteve focado em investigar e analisar as consequências geradas através das alterações no uso e cobertura da terra, ao qual se localizam as cavidades naturais. Essas alterações podem ser caracterizadas por converter áreas que são vegetações naturais em áreas de pastagens ou cultivos além de poder alterar o tipo de utilização agrícola de áreas já em produção, além dos loteamentos que estão surgindo aos arredores dos limites da APA e do REVS com a demanda de urbanização. Portanto, os principais fins para uso e utilização das terras são normalmente para finalidades agrícolas, áreas a serem urbanizadas e áreas de preservação permanente.

A crescente demanda de tecnologia, os padrões econômicos e sociais interferem cada vez mais no ambiente subterrâneo, como também a exploração dos seus recursos naturais torna-se mais intensa. A mecanização da agricultura e a atividade de cultivar monoculturas, a transformação de áreas com matas naturais em pastos, a grande exploração dos recursos e matérias-primas, alteram de modo irreversível a Terra e levam a processos degenerativos da natureza. Faz-se então necessária uma política pública que induza a organização dos espaços e valorize a recuperação das terras, das águas e das coberturas vegetais além do patrimônio espeleológico que ainda está em processo de reconhecimento.

Desta maneira, este trabalho pode contribuir para a compreensão do processo de produção do espaço geográfico nesta localidade, especialmente no que diz respeito às formas da capacidade de uso e ocupação da terra, no processo de transformação da natureza. Esperase que após o desenvolvimento dessa pesquisa se tenha uma reflexão mais detalhada da situação de uso e ocupação da cobertura vegetal da terra e como se encontra o estado de conservação do patrimônio natural do Refúgio Estadual Vida Silvestre Libélulas da Serra de São José.

Outro resultado que se espera é a utilização desta base de dados na modelagem de sistemas que permitam aperfeiçoar o processo de criação dos planos de manejos da unidade de conservação baseado na proteção dessa reserva ambiental, principalmente na área de influência às cavernas. Além dessas iniciativas devem ser estabelecidos, programas de educação ambiental e de informações que direcionem o conhecimento da sociedade em geral sobre a importância das cavernas e de sua conservação. Todo um processo de conscientização deve ser iniciado buscando um maior comprometimento da sociedade como um todo para com este patrimônio.

### <span id="page-26-0"></span>**8. REFERENCIAS BILIOGRÁFICAS**

ALVES, R. J. V. **A Flora e Vegetação da Serra de São José, Minas Gerais, Brasil.**BotanicalInstitute - CzechoslovakAcademy. 1992.

CECAV. Centro Nacional de Pesquisa e Conservação de Cavernas. **Legislação Espeleológica.** Disponível em: <http://www.icmbio.gov.br/cecav/index.php?option=com\_content&view=article&id=51&Ite mid=90>. Acesso: Setembro, 2015.

CIRINO, Jader Fernandes; LIMA, João Eustáquio. **Valoração contingente da Área de ProteçãoAmbiental (APA) São José - MG: um estudo de caso**. Rev. Econ. Sociol. Rural, Brasília, v.46, n.3, 2008. Disponível em: [<http://dx.doi.org/10.1590/S0103-](http://dx.doi.org/10.1590/S0103-20032008000300004) [20032008000300004>](http://dx.doi.org/10.1590/S0103-20032008000300004). Acesso: Agosto de 2015.

CONAMA. **Proteção do Patrimônio Espeleológico.** Conselho Nacional do Meio Ambiente. Resolução Art.  $2^{\circ}$ .  $347/2004$ . Disponível em: [<http://www.mma.gov.br/port/conama/processo.cfm?processo=02000.001001/2005-10>](http://www.mma.gov.br/port/conama/processo.cfm?processo=02000.001001/2005-10). Acesso: Junho de 2015.

FERREIRA, C. F. **Análise de Impactos Ambientais em Terrenos Cársticos e Cavernas**. Cap.5. Curso de licenciamento ambiental. org. ICMBio. 2011.

FUNDAÇÃO ALEXANDER BRANDT - FABRANDT. **Zoneamento Ecológico-Econômico da Área deProteção Ambiental (APA) São José, MG**. Belo Horizonte: Convênio FNMA/FABRANDT (008/98), 117 p. 2000.

GUERRA, A. J. T. & CUNHA, S. B. (orgs). **Geomorfologia e Meio Ambiente**. 10ªed. Rio de Janeiro. Editora Bertrand Brasil, 2012.

IBGE. **Manual Técnico da Vegetação Brasileira**. Rio de Janeiro: IBGE, 2012, 2ª ed. 271p.

IBGE**. Manual Técnico de Uso da Terra.** Rio de Janeiro: IBGE, 2013, 3ª ed. 171p.

INSTITUTO CHICO MENDES DE CONSERVAÇÃO DA BIODIVERSIDADE. **Plano de ação nacional para a conservação do patrimônio espeleológico nas áreas cársticas da Bacia do Rio São Francisco**. Brasília: 2012. 140 p.

INSTITUTO ESTADUAL DE FLORESTAS - IEF. **Conselho amplia ações de proteção da Serra de SãoJosé.** Disponível em:<http://www.ief.mg.gov.br/index.php?option=com\_content%20&task=view&%20id=390 %20&It mid =139>. Acesso em: Julho, 2015.

INSTITUTO ESTADUAL DE FLORESTAS - IEF. **Minas ganha quatro novas unidades de conservação.** Disponível em: <http://www.ief.mg.gov.br/noticias/081104-1.htm>. Acesso em: Julho, 2015.

JANSEN, D.C.; CAVALCANTI, L.F.; LAMBLÉM, H.S. **Mapa final de potencialidade de ocorrência de cavernas no Brasil, na escala 1:2.500.000**. Revista Brasileira de Espeleologia. 42-56p. 2012.

JANUÁRIO, M. V. da C**. Turismo em área de proteção ambiental: o caso da Serra de São José em Tiradentes – Minas Gerais**. Ilhéus, BA: UESC/ PRODEMA, 2008. Disponível em: [<http://www.biblioteca.uesc.br/biblioteca/bdtd/200560091d.pdf. 2008>](http://www.biblioteca.uesc.br/biblioteca/bdtd/200560091d.pdf.%202008). Acesso em: Agosto, 2015.

OLIVEIRA, S. T.; JANUÁRIO, M. V. C. O turismo em São João del-Rei – Minas Gerais: uma Análise preliminar. *In* CASTRO, J.V.G. **São João Del-Rei: Impactos da Ocupação Urbana Sobre as Vertentes Dos bairros Lombão e Bom Pastor.** Revista Territorium Terram. 2013. p.20-36.

OLIVEIRA, A.M.; FARIAS, V.; COELHO, R.C.S.; RODRIGUES, L.G; MIRANDA, P.R.A..**Considerações sobre cavernas em quartzito na 'Serra Nova' e a Lapa do Jair, localizados na APA da Serra de São José, município de Prados, MG**. *In:* RASTEIRO, M.A.; SALLUN FILHO, W. (orgs.) CONGRESSO BRASILEIRO DE ESPELEOLOGIA, 33, 2015. Eldorado. *Anais*... Campinas: SBE, 2015. p. 315-319. Disponível em: <http://www.cavernas.org.br/anais33cbe/33cbe\_315-319.pdf>. Acesso em: Agosto, 2015.

PILÓ, L. B.; AULER, A. S. **Introdução à Espeleologia.** *In:*III Curso de Espeleologia e Licenciamento Ambiental. Belo Horizonte: Instituto Terra Brasilis, p.7-23. 2011.

ROSS, J. L. S. **Ecogeografia do Brasil: Subsídios para Planejamento Ambiental.** Ed. Oficina de Textos. São Paulo. p. 208. 2009.

SBE – SOCIEDADE BRASILEIRA DE ESPELEOLOGIA. **Cadastro Nacional de Cavernas do Brasil (CNC)**. Campinas. 2013. Disponível em: [<http://www.cavernas.org>](http://www.cavernas.org/). Acesso em: Agosto, 2015.

SPRING 5.1.2: **Passo a passo: aplicações práticas** / Alexandre Rosa dos Santos, Telma Machado de Oliveira Peluzio, NatháliaSuemi Saito. – Alegre, ES: CAUFES, 2010.